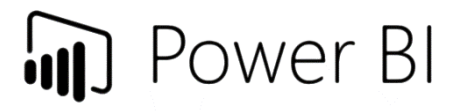

# MICROSOFT POWER BI

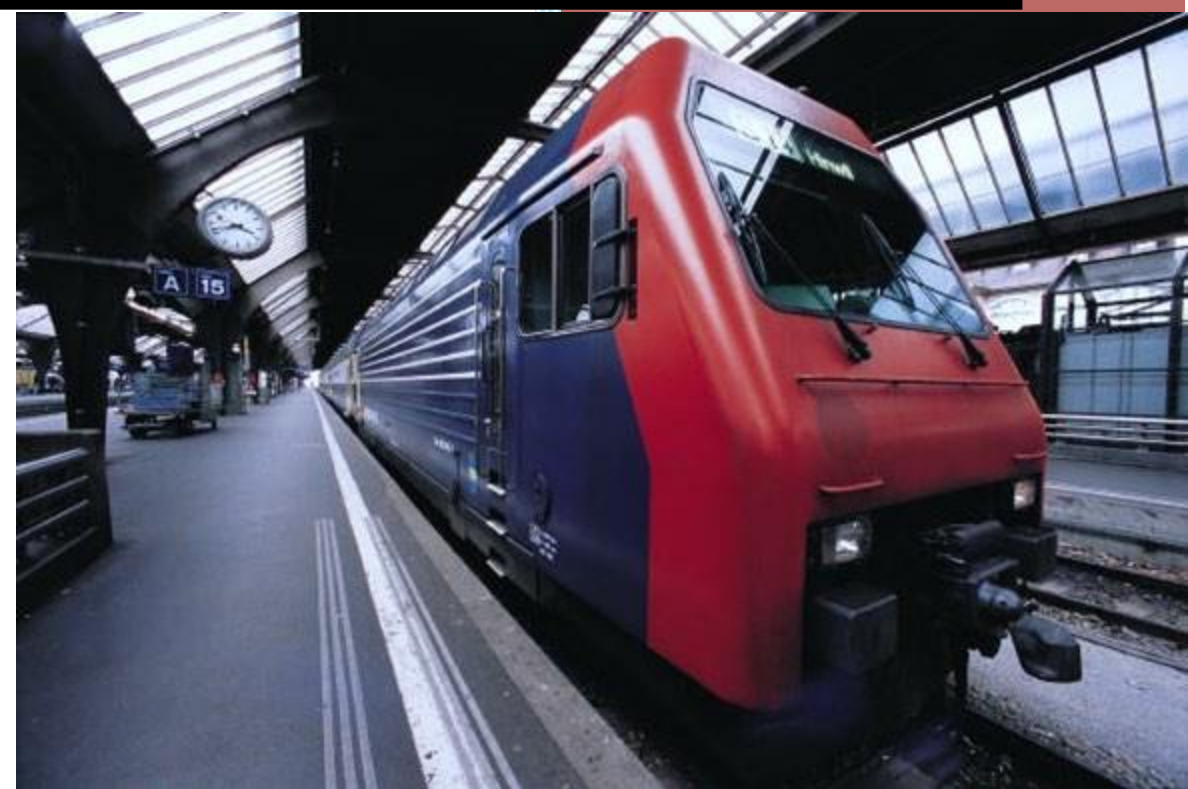

Segaran, Harish

Exam code 70-778 and 70-779

## Contents

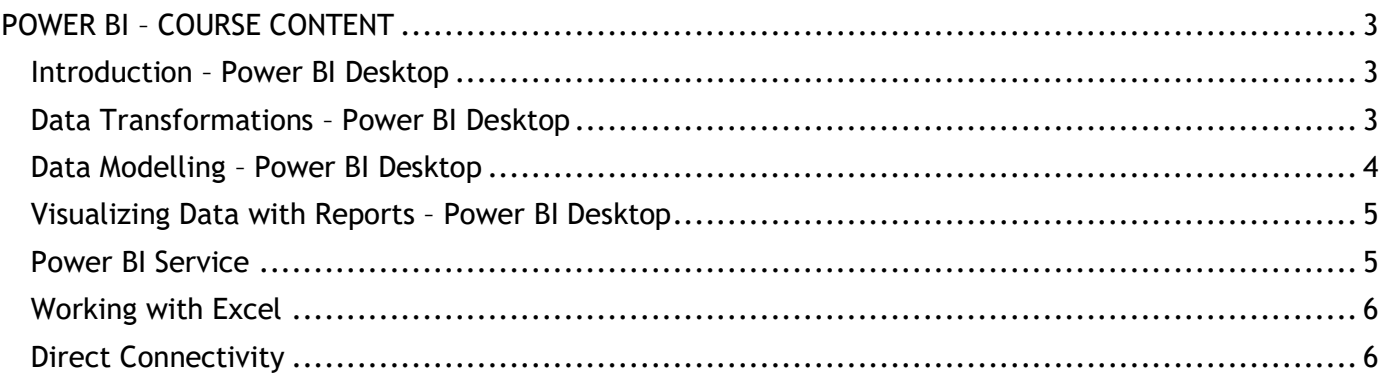

**Exam code 70-778 and 70-779**

## <span id="page-2-0"></span>**POWER BI – COURSE CONTENT**

#### <span id="page-2-1"></span>**Introduction – Power BI Desktop**

- 1. Overview of Power BI
- 2. Installation
- 3. Settings

#### <span id="page-2-2"></span>**Data Transformations – Power BI Desktop**

- 1. Types of Data Connectors
- 2. The Query Editor
- 3. Loading Data
- 4. Sorting a column or data
- 5. Date Filter
- 6. Text Filter
- 7. Date Transformation Columns
- 8. Remove Top Rows & Promote Headers
- 9. Keep Errors and Remove Errors
- 10. Replace Values and Errors
- 11. Add Index Number
- 12. Text to Column
- 13. Remove Excess Space
- 14. Time Transformation
- 15. Fill Down and Fill Up
- 16. Change Text to Upper, Lower and Proper Case
- 17. Creating Custom Columns
- 18. Using If Statement
- 19. Try Otherwise Statement
- 20. Rename Steps and Describe Query
- 21. Introduction of M Queries and Variables
- 22. Working with Table Functions
- 23. Extract Columns from Tables
- 24. Extract Rows from Table
- 25. Extract Single Value from Tables
- 26. Group by Feature
- 27. Adding Conditional Formulas
- 28. Table Expansions
- 29. Adding Rank to Customise Table
- 30. Appending Query
- 31. Merge Query All Joins
- 32. Combine All Worksheets in a Workbook
- 33. Combine All Workbooks from Folder
- 34. Date Source Settings

## **Exam code 70-778 and 70-779**

- 35. Query Refresh Settings
- 36. Pivot and Unpivot
- 37. User Function
- 38. Adding Parameter

## <span id="page-3-0"></span>**Data Modelling – Power BI Desktop**

- 1. Introduction
- 2. Data Normalization
- 3. Fact Tables vs Dimension Tables
- 4. Managing Data Relationships
- 5. Relationships vs Merged Tables
- 6. Snowflake vs Star Schemas
- 7. Active vs Inactive Relationships
- 8. Understanding Filter Flow
- 9. Two-way Filters
- 10. Hiding Fields and Tables
- 11. Creating Calculated Columns
- 12. Creating Calculated Measures
- 13. Implicit vs Explicit Measures
- 14. Filter Context
- 15. DAX Syntax & Operators
- 16. Basic Date & Time Functions
- 17. Logical Functions
- 18. Text Functions
- 19. Joining Data with Related
- 20. Calculate & All Functions
- 21. Calculate & Filter Functions
- 22. Creating and Managing Hierarchies
- 23. Using Calculated Tables
- 24. Time Intelligence
- 25. Manually Typing in a Data Table
- 26. Include Exclude

## **Exam code 70 -778 and 70 -779**

### <span id="page-4-0"></span>**Visualizing Data with Reports – Power BI Desktop**

- 1. Introduction to Report View
- 2. Adding Simple Objects
- 3. Inserting Basic Charts & Visuals
- 4. Hierarchical Axis and Concatenating
- 5. Analytics Pane
- 6. Formatting Options
- 7. Focus Mode and See Data
- 8. Map & Filled Map
- 9. ESRI Map
- 10. Waterfall Chart
- 11. Report Filtering Options
- 12. Table and Matrix Visuals
- 13. Date Slicers
- 14. Cards & KPIs
- 15. Text Cards
- 16. Treemaps
- 17. Line & Area Charts
- 18. Trend Lines & Forecasts
- 19. Gauge Charts
- 20. Editing Reporting Interactions
- 21. Adding Drillthrough Filters
- 22. Adding Report Bookmarks
- 23. What if Parameters
- 24. Managing & Viewing Roles

### <span id="page-4-1"></span>**Power BI Service**

- 1. Overview of Dashboards and Service
- 2. Uploading to Power BI Service
- 3. Quick Insights
- 4. Configuring a Dashboard
- 5. Adding Textbox, Image Widgets
- 6. Featured and Favorite Dashboard
- 7. Filtering Dashboard
- 8. Dashboard Settings
- 9. Natural Language Queries
- 10. Featured Questions
- 11. Sharing a Dashboard
- 12. In -Focus Mode
- 13. Pinning a Live Page
- 14. Custom URL and Title
- 15. TV Mode and Collapse Navigation

## **Exam code 70-778 and 70-779**

- 16. Printing Dashboard and Exporting Data
- 17. Export to CSV and Excel
- 18. Power BI Notifications
- 19. Alerts in the Power BI Service
- 20. Personal Gateway
- 21. Publishing to Web
- 22. Admin Portal
- 23. Introduction to Power BI Mobile
- 24. Scheduled Refresh
- 25. Row level Security

#### <span id="page-5-0"></span>**Working with Excel**

- 1. Importing Excel Data using Simple Table
- 2. Excel Workbook with Excel Data Model
- 3. Connecting to Excel Workbook on OneDrive for Business
- 4. Pinning Excel Tables or Visuals
- 5. Analyzing Data in Excel

#### <span id="page-5-1"></span>**Direct Connectivity**

- 1. Direct Connectivity to SQL Azure
- 2. Direct Connectivity to SQL Database
- 3. Interactive API Console
- 4. Connecting a web page
- 5. Connecting with pdf